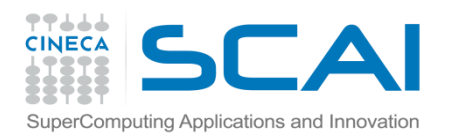

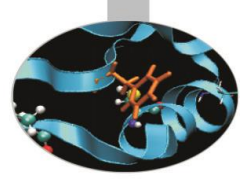

# STL

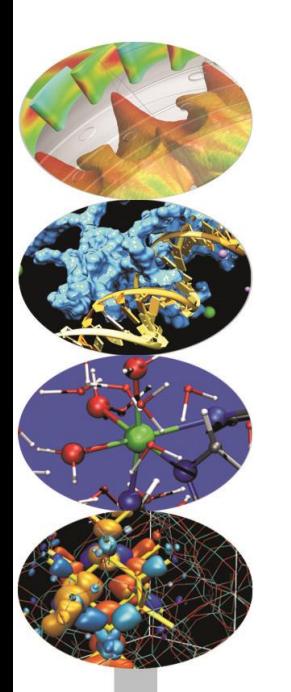

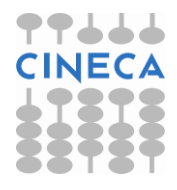

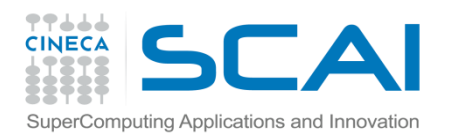

# Indice

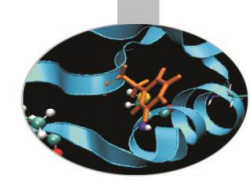

- **Le componenti fondamentali**
- **I container**
- **Gli iteratori**
- **Gli algoritmi**
- **Il container sequenziale vector**
- **Vector e polimorfismo**
- **I container sequenziali deque e list**
- **I container associativi set, multiset, map e multimap**
- **Gli adattatori di container stack, queue**

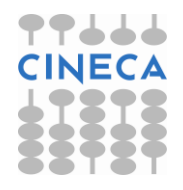

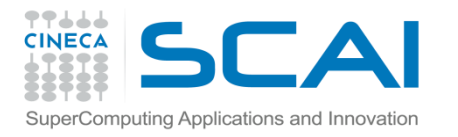

# La Standard Template Library

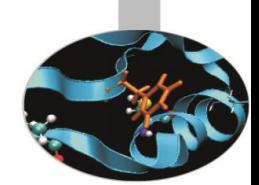

- E' una componente estremamente utile del linguaggio C++ ed appare come una libreria di *strutture dati* ed *algoritmi* che agiscono su tali strutture.
- Poiché fa uso dei *template*, tale libreria è del tutto *generica.*
- Le funzioni presenti nell'STL sono, generalmente, *inline*: questa caratteristica garantisce un certo grado di efficienza ma, come sappiamo, *aumenta* le dimensioni del codice eseguibile.
- L'uso dei template può richiedere un *considerevole* tempo di *compilazione*
- Tutte le funzionalità dell'STL sono contenute all'interno del *namespace std*.

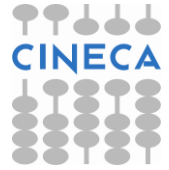

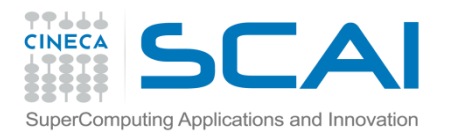

# STL: le componenti fondamentali

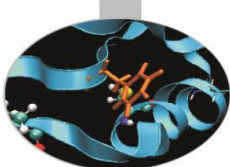

- L'STL è costituita da tre componenti fondamentali: i **container**, gli **iteratori** e gli **algoritmi**.
- I **container** sono dei *template* di classi, ovvero strutture di dati che possono assumere qualsiasi tipo, con proprie funzioni membro. La memoria occupata dai container è allocata in maniera automatica dai cosiddetti *allocatori* dell'STL: non si rende più necessario l'utilizzo di new e delete, né la specifica di una dimensione tramite una costante numerica.
- Gli **iteratori** sono classi (contenute nei container) i cui oggetti servono per *accedere* agli elementi dei container stessi. In un certo senso possiamo dire che gli iteratori stanno ai container come i puntatori agli array.
- Gli **algoritmi** sono funzioni che servono per manipolare i container. Essi sono separati dai container (ovvero *non sono metodi* ) ed accedono agli elementi dei container indirettamente, tramite gli iteratori che ricevono come argomenti.

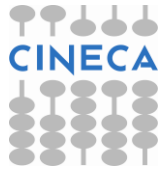

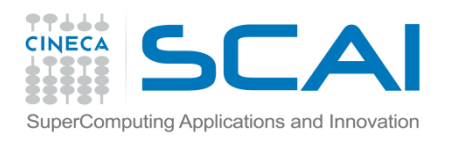

# I container

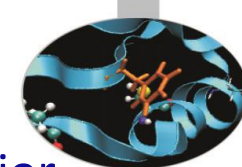

- I container si dividono in due gruppi: *container di prima classe* e *adattatori di container*. I container di prima classe mostrano un maggior numero di funzioni membro e supportano gli iteratori che sono, invece, preclusi agli adattatori di container.
- Fra i *container di prima classe* si distinguono, poi, i *container sequenziali* ed i *container associativi.*
- Esistono anche i *"quasi container"*, come le string, che mostrano funzionalità simili a quelle dei container di prima classe, ma non ne condividono tutte le caratteristiche.
- La dichiarazione di un container segue la sintassi:

*tipo\_container<tipo\_dato> nome\_container (lista\_argomenti);*

• ove la *lista\_argomenti* comprende i parametri da inviare al *costruttore* del container.

### **Esempi:**

- vector<int> v1(6,2); // il container vector v è dato da 6 elementi tutti uguali a 2
- double arr[3]={2.4, 1.9, 7.5}; // questo è un vettore
- vector<double> v2(arr, arr+3); // il costruttore riceve due indirizzi di memoria

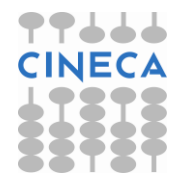

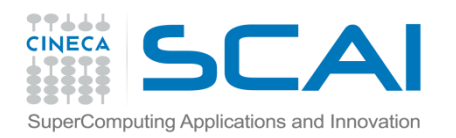

# Container

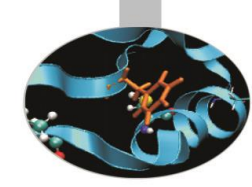

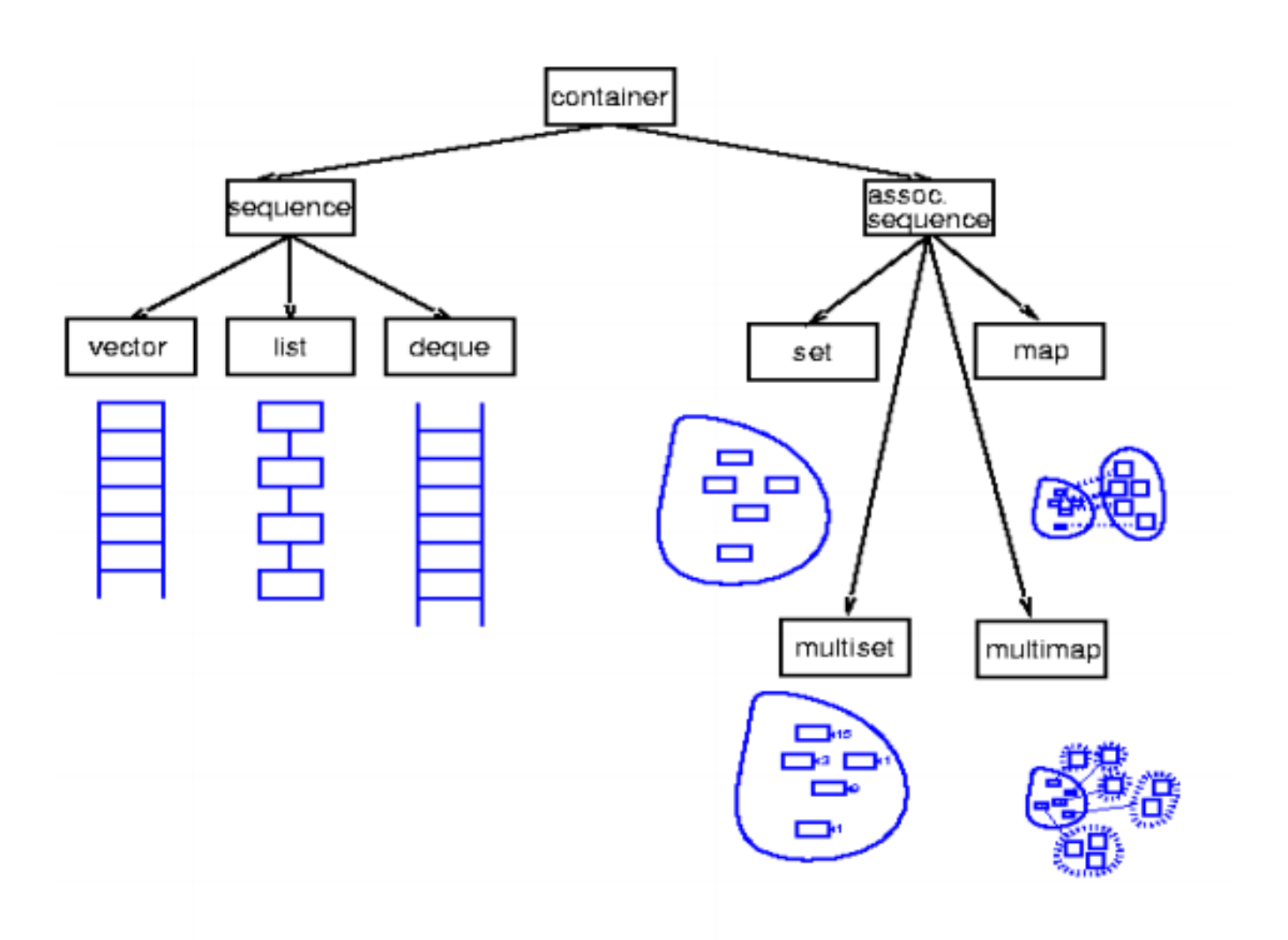

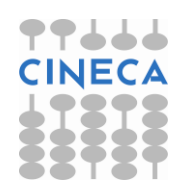

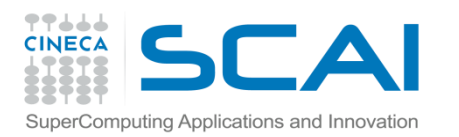

# Container

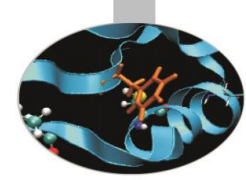

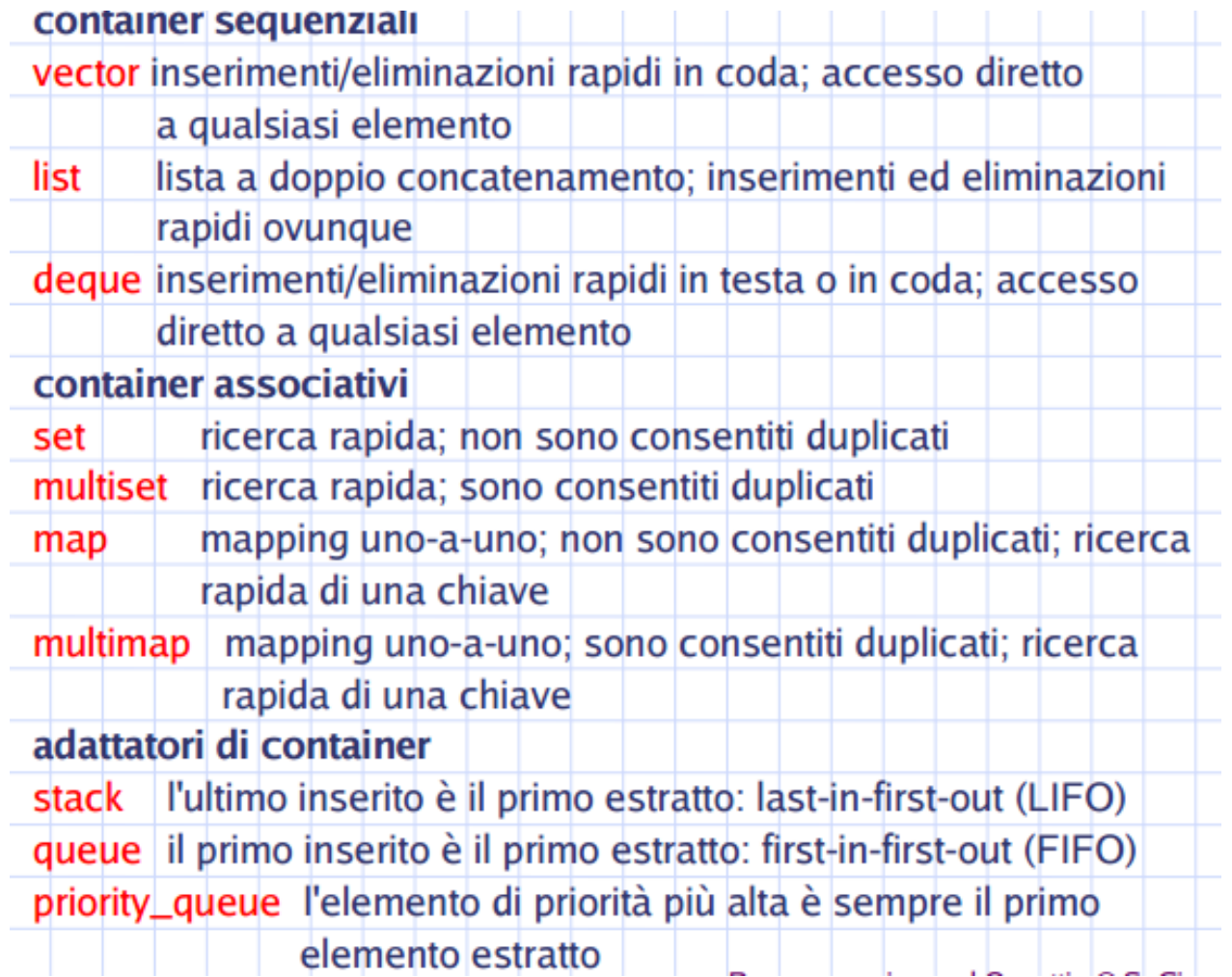

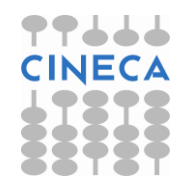

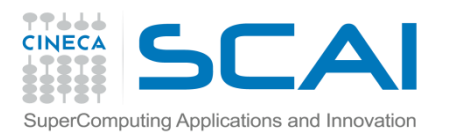

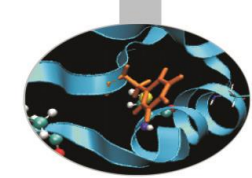

Gli iteratori servono per accedere agli elementi dei container di prima classe. Essi sono implementati in modo appropriato per ogni tipo di container che li supporta: alcuni *metodi* degli iteratori dipendono, dunque, strettamente dal container di cui fanno parte, altre operazioni, invece, hanno validità generale. Tra queste ce ne sono alcune, per esempio, tipiche dei puntatori, ovvero l'incremento (++), la dereferenziazione (\*) ecc.

Un iteratore viene dichiarato come:

*tipo\_container<tipo\_dato>::tipo\_iteratore nome\_iteratore;*

La STL mette a disposizione quattro *tipi di iteratore* predefiniti, ognuno con una propria funzionalità ed un particolare comportamento relativamente all'operatore di incremento **++**:

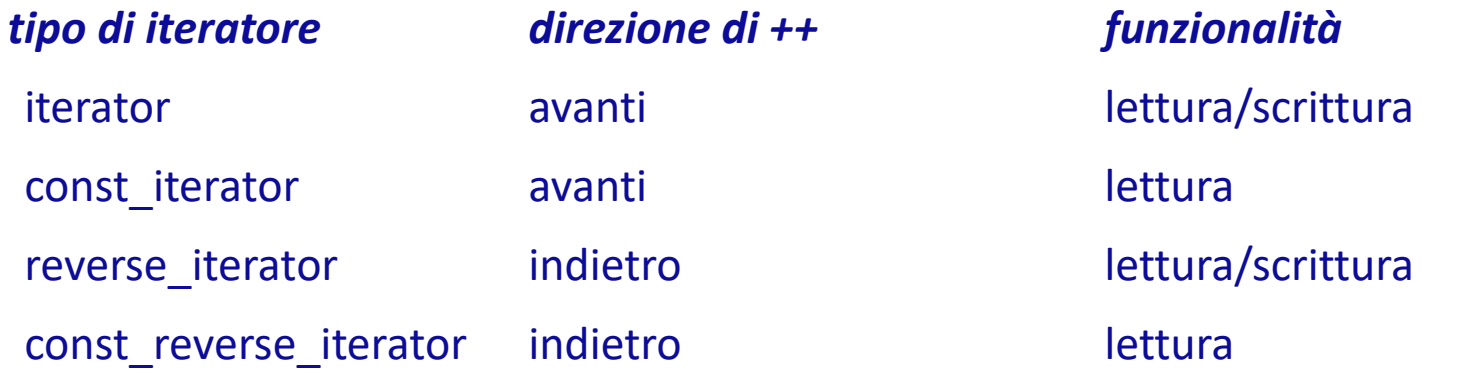

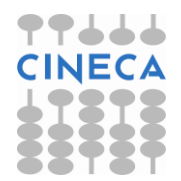

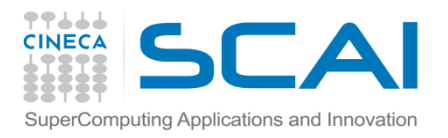

# Esempio: **Gli Iteratori**

vector<int>::reverse\_iterator p1; // dichiarazione di un iteratore p1 che itera // all'indietro un container di tipo vector<int>

Esistono iteratori preposti alle operazioni di input ed output e non richiedono, in fase di dichiarazione, di essere associati ad alcun container:

*tipo\_iteratore\_I/O<tipo\_dato> nome\_iteratore (lista\_argomenti);*

Gli iteratori abbinati, rispettivamente, alle funzionalità di input ed output sono: **istream\_iterator** e **ostream\_ iterator**.

#### **Esempio:**

```
istream iterator<int> read int(cin); // legge valori interi da standard
                                             input attraverso cin
```
ostream iterator<double> print double(cout, ""); // scrive valori double su standard output attraverso cout; i valori sono separati // da uno spazio bianco (" ")

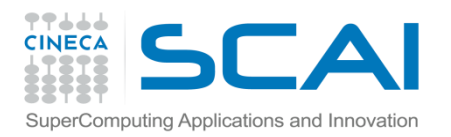

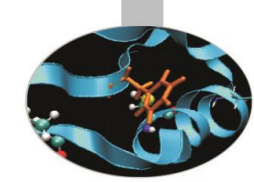

• Gli iteratori sono, inoltre, divisi in *categorie* legate, essenzialmente, alle modalità con cui iterano i container ed accedono ai loro elementi. La categoria di iteratore supportata da un container determina gli algoritmi che possono agire sul container stesso. La STL mette a disposizione cinque categorie:

#### **categoria azioni**

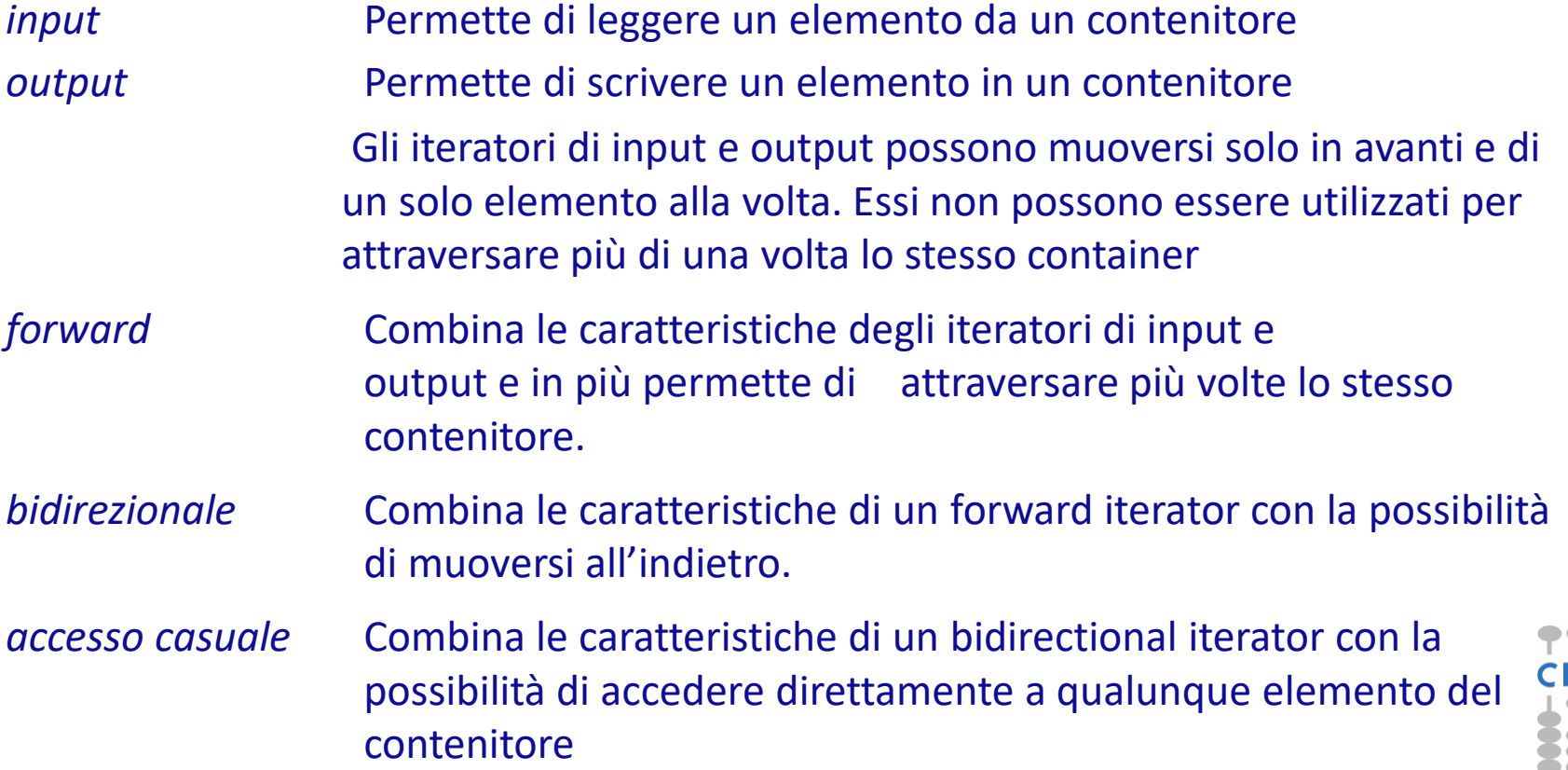

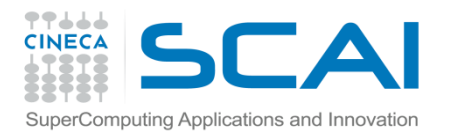

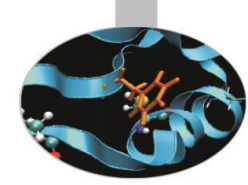

Da quanto detto è chiaro che le cinque categorie di iteratori seguono una precisa gerarchia:

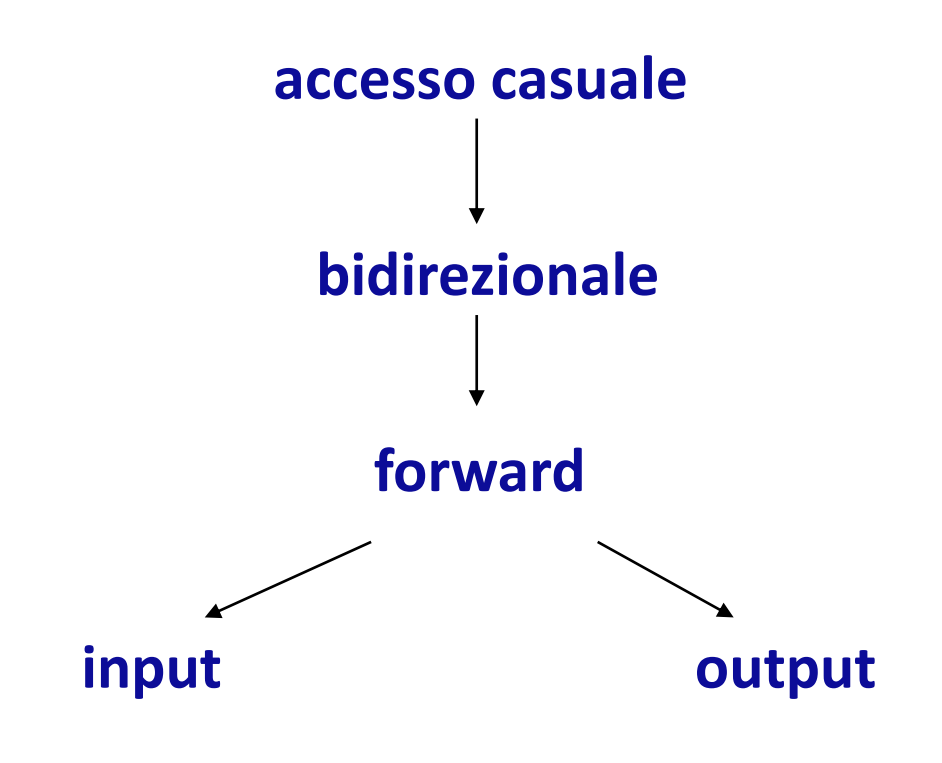

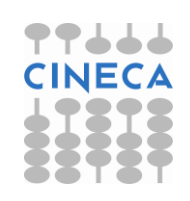

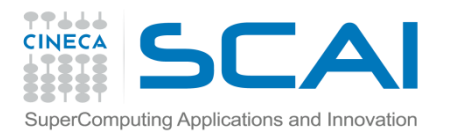

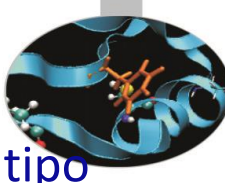

La seguente tabella mostra le categorie di iteratori supportate da ciascun tipo di container

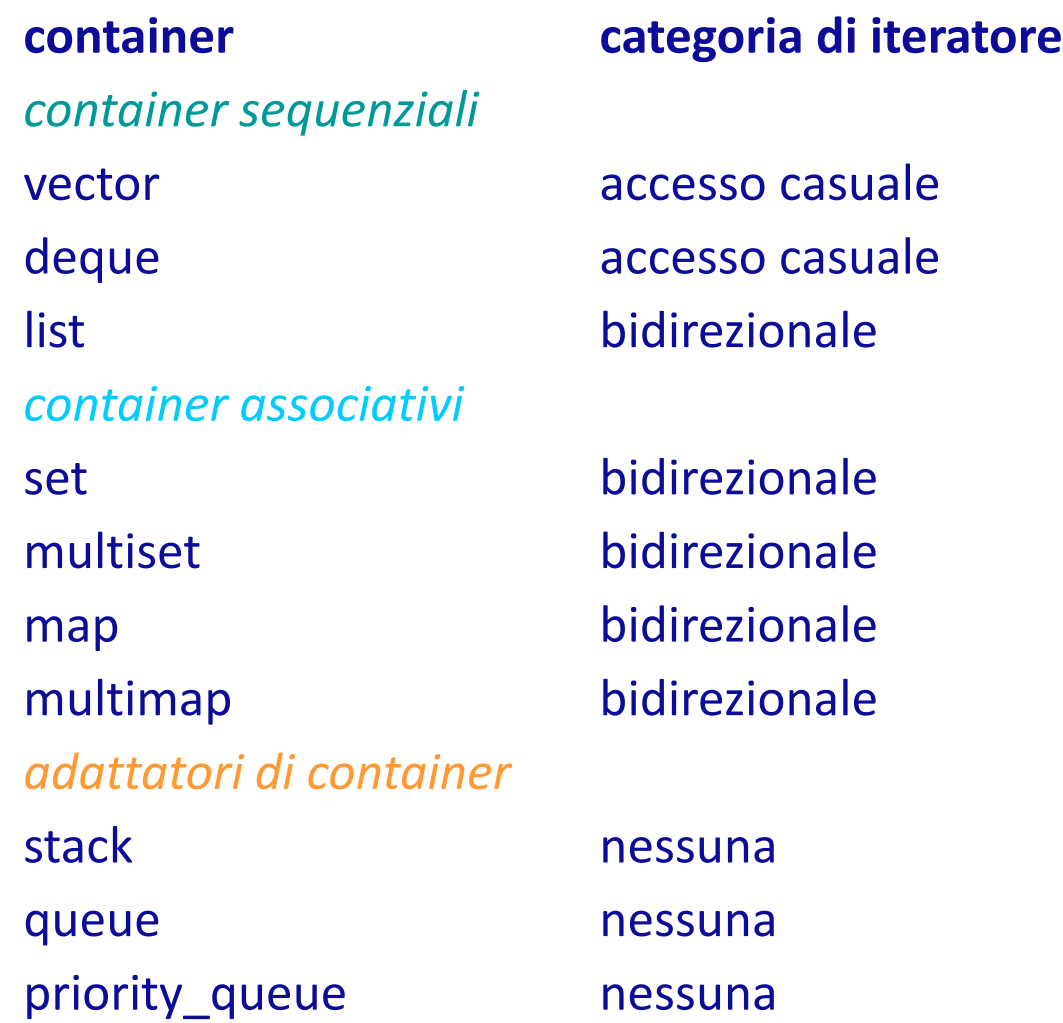

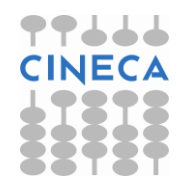

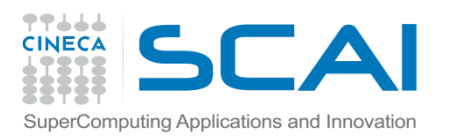

### **Iteratori**

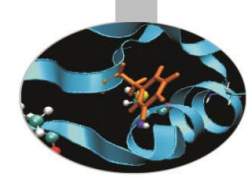

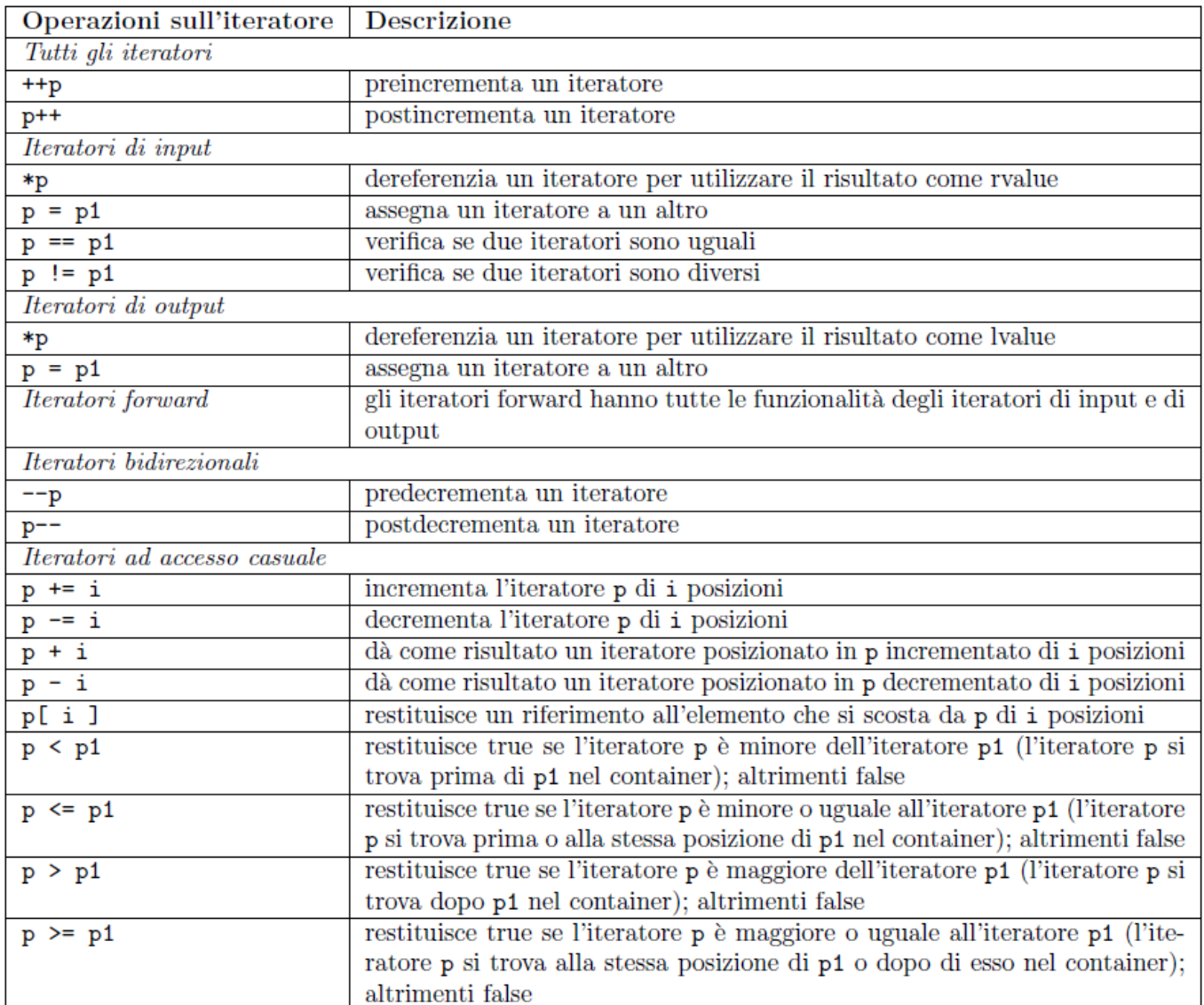

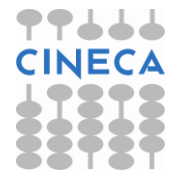

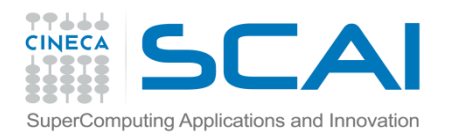

# Gli Algoritmi

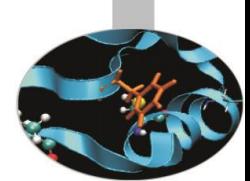

- Gli algoritmi forniti dalla STL sono utili strumenti per la manipolazione dei container. Essi *non* sono funzioni membro dei container ed operano sui loro elementi in maniera indiretta tramite gli iteratori, che ricevono come argomento. Un container può essere modificato da un algoritmo se e solo se supporta gli iteratori di cui fa uso l'algoritmo stesso.
- La chiamata ad un algoritmo all'interno di un programma appare come: *nome\_algoritmo( lista\_argomenti );*
- ove la *lista\_argomenti* contiene iteratori e dati di varia natura (variabili, nomi di funzioni ecc.).
- Per far uso di algoritmi è necessario includere nel programma l'istruzione per il preprocessori

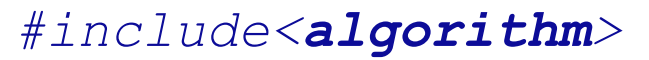

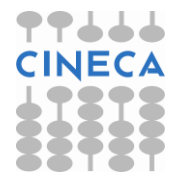

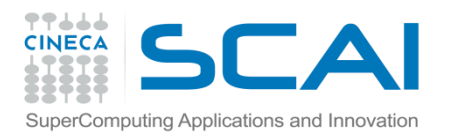

# Gli Algoritmi

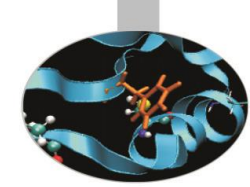

• Possiamo dire che esistono tre famiglie di algoritmi: algoritmi che *modificano* il contenuto dei container (es.: fill(), replace(), swap()), algoritmi che *non modificano* il contenuto dei container (es.: find(), search()) ed algoritmi *numerici* (es.: inner product(), partial sum()).

### **Esempio:**

• replace**(** vec.begin(),vec.end(), 32, 20 **)**;

/\* l'algoritmo replace sostituisce ogni occorrenza del valore 32 con il valore 20 all'interno del container vec, di tipo vector ad esempio. I primi due argomenti sono iteratori restituiti da funzioni membro di vector. \*/

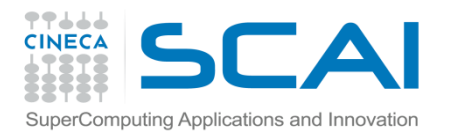

# Il container sequenziale vector

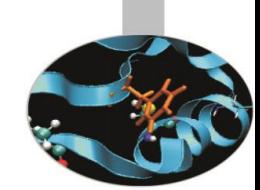

- Il container **vector** è una struttura di dati che occupano locazioni di memoria contigue e rappresenta un *miglioramento* del tipo di dati *array.*
- Come già accennato in precedenza, quando viene dichiarato un oggetto di tipo vector *non* è necessario specificarne la dimensione. La *memoria* occupata dal vector è allocata *dinamicamente*, in maniera *automatica*, dal compilatore.
- A differenza degli array, inoltre, i vector possono essere *assegnati tra di loro* grazie al costruttore di copia.
- I vector supportano iteratori ad accesso casuale, dunque possono essere manipolati da *tutti* gli algoritmi della STL.
- L'utilizzo di container vector richiede l'inserimento della direttiva

*#include<vector>*

all'interno del programma.

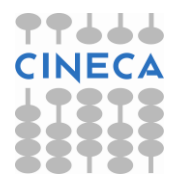

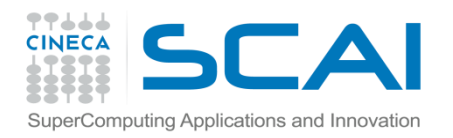

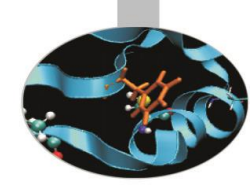

**esempio1**: dichiarazione di alcuni container vector, stampa del loro contenuto, l'algoritmo copy, i metodi begin, end ed empty.

- #include<iostream.h>
- #include<**vector**>
- #include<**algorithm**>
- int main(){

```
vector<int> vi_one(5); // il vector vi_one è composto
                       //da 5 elementi nulli per default
```

```
vector<double> v_dbl(5,20.32); //v_dbl contiene 5 
                        //elementi tutti uguali a 20.32
```
const int dim=5;

```
int arr d[dim]=\{1, 2, 3, 4, 5\};
```

```
vector<int> vi_two(arr_d, arr_d+dim); // arr_d è 
    //copiato in vi two tramite passaggio di indirizzi
```

```
ostream iterator<int> out int (cout, " "); // iteratore
                               //di tipo ostream per int
```
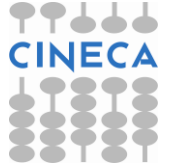

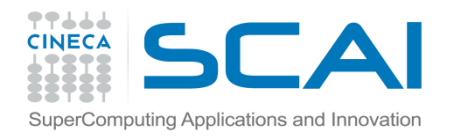

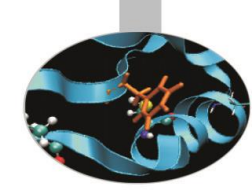

```
ostream_iterator<double> out_dbl (cout, " "); //iteratore di 
                        tipo ostream per double
cout << "Vector v dbl contains: ";
  copy(v_dbl.begin(), v_dbl.end(), out_dbl); // algoritmo copy() //per la 
   stampa su standard output; fa uso dei metodi della classe vector
  begin() ed end() 
 cout << endl; 
 cout << "Vector vi two contains: ";
 copy(vi_two.begin(), vi_two.end(), out_int);
 cout << endl;
 cout << "Is vi_one empty?" ;
 if(vi_one.empty()==1) // metodo empty() della classe 
                           vector
    cout << "true" << endl;
else{
    cout << "false" << endl;
    cout << "Vector vi one contains: ";
    copy(vi_one.begin(), vi_one.end(), out_int); 
    cout << endl;}
return 0;}
```
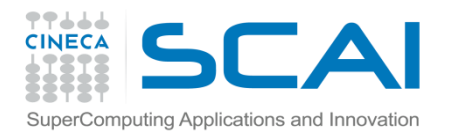

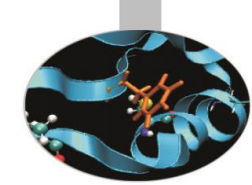

L'output del programma è il seguente:

Vector v\_dbl contains: 20.32 20.32 20.32 20.32 20.32

```
Vector vi two contains: 1 2 3 4 5
```
Is vi one empty? false

Vector vi one contains: 0 0 0 0 0

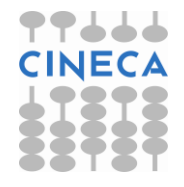

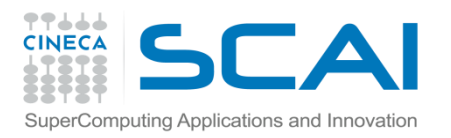

# Commenti

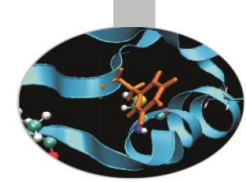

#### *Alcuni commenti:*

- **vector<**int**>** vi\_two(arr\_d, arr\_d+dim); dice al compilatore di copiare il contenuto delle locazioni di memoria, comprese fra gli indirizzi *arr\_d* e *arr\_d+dim* escluso, all'interno del vector *vi\_two*;
- **copy(**v\_dbl.**begin()**, v\_dbl.**end()**, out\_dbl**)**; dice al compilatore di copiare nella posizione di memoria specificata dall'iteratore di output *out\_dbl*, il contenuto del container *v\_dbl* presente tra le celle di memoria puntate dagli iteratori restituiti da *begin()* ed *end()* (quest'ultima esclusa).
- Infatti:

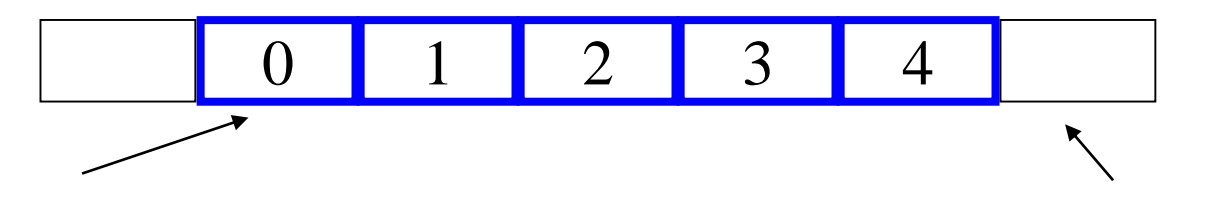

- v\_dbl.**begin()** v\_dbl.**end()**
- 
- if(vi\_one.**empty()**==1) : il metodo *empty()* restituisce "true" se e solo se il container al quale si riferisce non contiene alcun valore, compreso lo zero. Ciò si verifica quando il container è stato dichiarato senza specificarne nemmeno la dimensione.

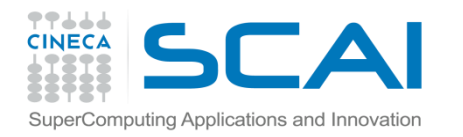

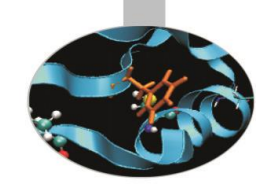

**esempio2**: assegnamento di vector, l'algoritmo replace, i metodi reserve, capacity, size, back, push back, at, operator[], pop back, resize e swap.

```
#include<iostream.h>
#include<vector>
#include<algorithm>
  int main() {
 vector<int> vi1;
  const int dim=5;
  int arr i\dim] = {1,5,9,14,19};
  vector<int> vi2(arr i, arr i+dim);
  vi1.reserve(10); // metodo reserve(): prealloca memoria per il 
                      vector vi1
  cout << "The capacity of vi1 is: " << vi1.capacity() << endl; 
  // metodo capacity: restituisce la memoria allocata per il vector
  //vi1
  cout << "The size of vi1 is: " << vi1.size() << endl; 
  // metodo size: ritorna l'effettiva dimensione del vector vi1
  cout << "The last element of vi2 is: " << vi2.back() << endl;
  // metodo back: dà l'ultimo elemento del vector vi2 
  ostream iterator<int> out int (cout, " ");
```
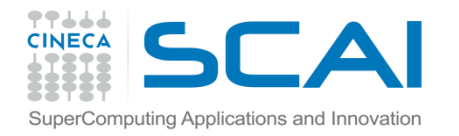

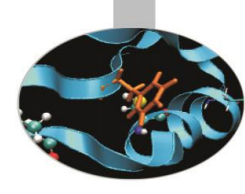

```
cout \lt\lt "vi2 is: ";
copy(vi2.begin(), vi2.end(), out int);
cout << endl;
```

```
cout << "Is vi1 empty? ";
if(vi1.empty() ==1)
  cout << "true" << endl;
else{
  cout << "false" << endl;
  cout << "Vector vi1 contains: ";
  copy(vil.begin(), vil.end(), out int);
  cout << endl; }
cout << "The dimension of vi2 is: " << vi2.size() << endl;
cout << "Doing the assignment vi1=vi2" << endl;
vi1 = vi2; // assegnamento del vector vi2 al vector
                              v<sub>i</sub>1cout << "The size of vector vi1 is: " << vi1.size() << endl;
cout << "Vector vi1 contains: ";
copy(vil.begin(), vil.end(), out int);
cout << endl;
```
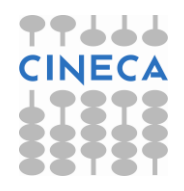

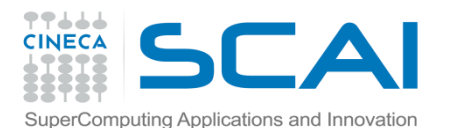

```
// segue
 vi1.push_back(20);
     // metodo push_back: aggiunge un elemento in coda al vector vi1
 vil.push back(32);
 vi1.at(2)=14; 
     //metodo at: accede all'elemento del vector vi1 in 
       posizione 2 e gli assegna il valore 2
 vi1[6]=4; // metodo operator[ ]: funziona come at
 vil.push back(21);
```

```
cout << "Three elements have been inserted" << endl;
cout << "The size of vector vi1 is: " << vi1.size() << endl;
cout << "Vector vi1 contains: ";
copy(vil.begin(), vil.end(), out int);
cout << endl;
```

```
replace(vi1.begin()+1, vi1.end(), 14, 75); //algoritmo replace
cout << "After replacing 14 with 75, vector vi1 contains: ";
copy(vil.begin(), vil.end(), out int);
cout << endl;
// continua
```
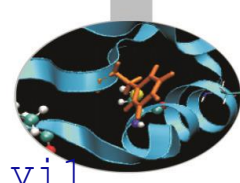

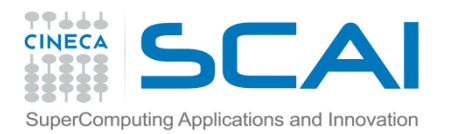

```
// segue
 vi1.pop_back(); // metodo pop_back(): dealloca l'ultimo 
  elemento del vector vi1
 vil.pop back();
  cout << "The last two elements have been cancelled; vi1 is: ";
  copy(vi1.begin(), vi1.end(), out_int); 
  cout << endl;
  if(vil.size > 4)
     vi1.resize(4); // metodo resize: modifica la dimensione del 
                    vector vi1
  cout << "Now vi1 has been resized to " << vi1.size() << endl;
  cout << "After swapping vi1 with vi2, vi1 becomes: ";
 vi1.swap(vi2); // metodo swap: scambia gli elementi di vi1 
                    con quelli di vi2
  copy(vi1.begin(), vi1.end(), out_int); 
  cout << endl;
  cout << "and vi2 becomes: ";
  copy(vi2.begin(), vi2.end(), out_int); 
  cout << endl;
```
return 0; }

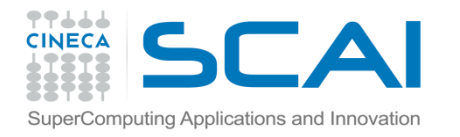

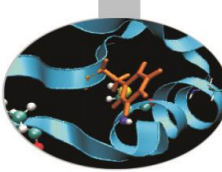

Abbiamo, ora, come output: The capacity of vil is: 10 The size of vil is: 0 The last element of vi2 is: 19 vi2 is: 1 5 9 14 19 Is vi1 empty? true The dimension of vi2 is: 5 Doing the assignment vi1=vi2 The size of vector vil is: 5 Vector vi1 contains: 1 5 9 14 19 Three elements have been inserted The size of vector vil is: 8 Vector vi1 contains: 1 5 14 14 19 20 4 21 After replacing 14 with 75, vector vi1 contains: 1 5 75 75 19 20 4 21 The last two elements have been cancelled; vil is: 1 5 75 75 19 20 Now vi1 has been resized to 4 After swapping vi1 with vi2, vi1 becomes: 1 5 9 14 19 and vi2 becomes: 1 5 75 75

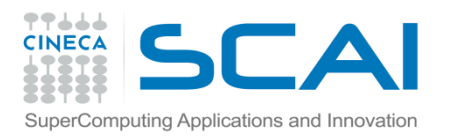

# Commenti

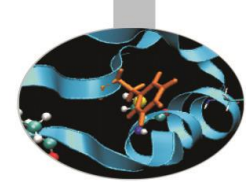

### *Alcuni commenti:*

- vi1.**reserve(**10**)**; il metodo *reserve()* alloca 10 locazioni di memoria destinate al vector *vi1*. Può essere utile preallocare memoria perché l'uso dei metodi push\_back e pop\_back può allungare i tempi di compilazione e rallentare l'esecuzione del programma;
- vi1.**capacity()** : il metodo *capacity()* restituisce la memoria allocata per *vi1* con il metodo *reserve()*;
- vi2.**size()** : il metodo *size()* restituisce la dimensione corrente del vector *vi2* definita nella dichiarazione del vector stesso;
- vi2.**back()** : il metodo *back()* restituisce un reference all'ultimo elemento del vector vi2;
- **vi1= vi2**; operazione di *assegnamento*. E' permessa grazie al costruttore di copia presente nella classe vector.
- vi1.**push\_back(**20**)**; il metodo *push\_back()* aggiunge una nuova locazione di memoria in coda al vector *vi1* e vi salva il valore intero 20. La dimensione di *vi1* aumenta passando da 5 a 6;

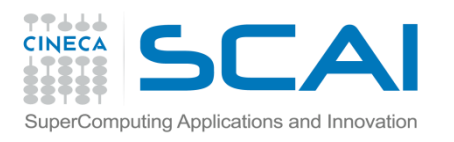

# Commenti

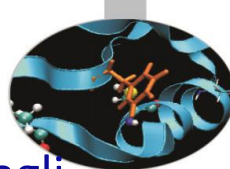

- vi1.**at(**2**)**=14; e vi1**[**6**]**=4; sono due istruzioni equivalenti per accedere agli elementi del vector *vi1*. La prima si avvale del metodo *at* e, rimpiazza l'intero 9 con 14; la seconda utilizza un altro metodo, *operator[ ]*, e scrive 4 nella cella di memoria che prima conteneva 32;
- **replace(**vi1.**begin()+1**, **vi1.end()**, 14, 75**)**; l'algoritmo *replace* sostituisce il valore 14 con il valore 75 in tutte le celle di memoria del vector *vi1* comprese tra gli iteratori restituiti da *begin()+1* ed *end()* (quest'ultima, al solito, esclusa);
- vi1.**pop\_back()**; il metodo *pop\_back()* dealloca l'ultima locazione in coda al vector *vi1*, cancellandone il contenuto, ovvero l'intero 21. La dimensione di *vi1* passa, automaticamente, da 8 a 7;
- vi1.**resize(**4**)**; il metodo *resize()* ridimensiona il vector *vi1* da 6 a 4;
- vi1.**swap(**vi2**)**; il metodo *swap()* scambia gli elementi del vector *vi1* con quelli del vector *vi2.* Per svolgere questa operazione non è necessario che i due vector abbiano la stessa dimensione: la memoria destinata a loro è allocata automaticamente dal compilatore.

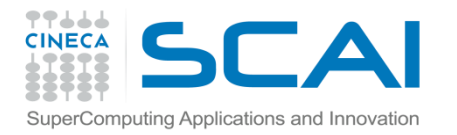

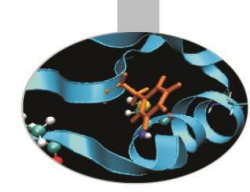

### **Esempio3**: uso degli iteratori ed i metodi rbegin, rend, insert ed erase.

```
#include <iostream>
#include <iterator>
#include <vector>
#include <algorithm>
using namespace std;
  int main(){
  const int dim=5;
  int arr[\dim]=\{1, 2, 3, 4, 5\};
 vector<int> vi(arr, arr+5);
 ostream iterator<int> out int (cout, " ");
  cout << "Vector vi contains: ";
 copy(vi.begin(), vi.end(), out int);
  cout << endl;
 vector<int>::reverse iterator ptr r; // dichiarazione dell'iteratore
                                                 reverse ptr_r
  for(ptr r = vi.rbegin(); ptr r != vi.rend(); ptr r++) // metodi
                                                 reverse rbegin() e rend()
    *ptr_r = *ptr_r+6; // operatore di dereferenziazione * applicato 
                        ad un iteratore
  // continua
```
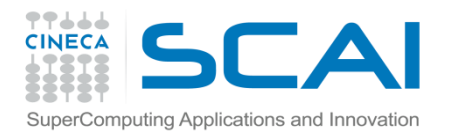

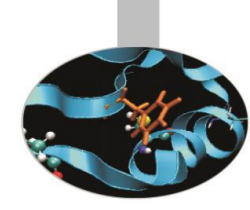

```
cout << "Now vector vi contains: ";
vector<int>::const_iterator ptr_c; // dichiarazione dell'iterator const
for(ptr c = vi.\text{begin}); ptr c != vi.end(); ptr c++)
  cout << *ptr_c << " "; 
cout << endl;
vi.insert(vi.begin()+2, arr, arr+dim); // metodo insert(), per porre 
                                       nuovi elementi dentro un 
                                       vector
cout << "After inserting arr into vi, we have: ";
copy(vi.begin(), vi.end(), out_int);
cout << endl;
cout << "After erasing the first three elements of vi, we have: ";
vi.erase(vi.begin(), vi.begin()+3); // metodo erase(), per cancellare 
                                    elementi di un vector
copy(vi.begin(), vi.end(), out_int);
cout << endl;
return 0;}
```
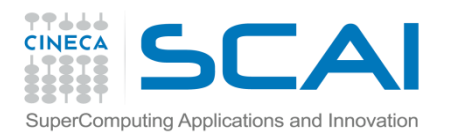

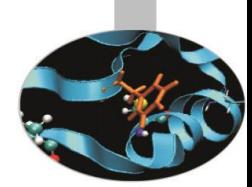

• L'output di quest'ultimo programma è:

Vector vi contains: 1 2 3 4 5

Now vector vi contains: 7 8 9 10 11

- After inserting arr into vi, we have: 7 8 1 2 3 4 5 9 10 11
- After erasing the first three elements of vi, we have: 2 3 4 5 9 10 11

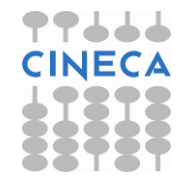

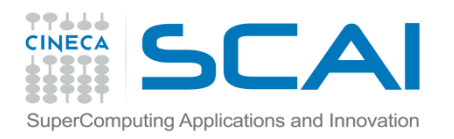

# Commento

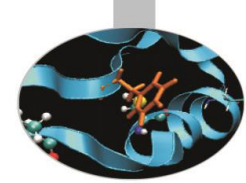

- *Alcuni commenti:*
- for(ptr\_r = vi.**rbegin()**; ptr\_r != vi.**rend()**; ptr\_r**++**) : l'iteratore *ptr\_r* è *reverse* dunque itera il vector *vi* all'*indietro*, a partire dalla locazione di memoria puntata dall'iteratore restituito da *rbegin()* fino a quella puntata dall'iteratore restituito da *rend()* esclusa; *ptr\_r* segue, inoltre, l'aritmetica dei puntatori.

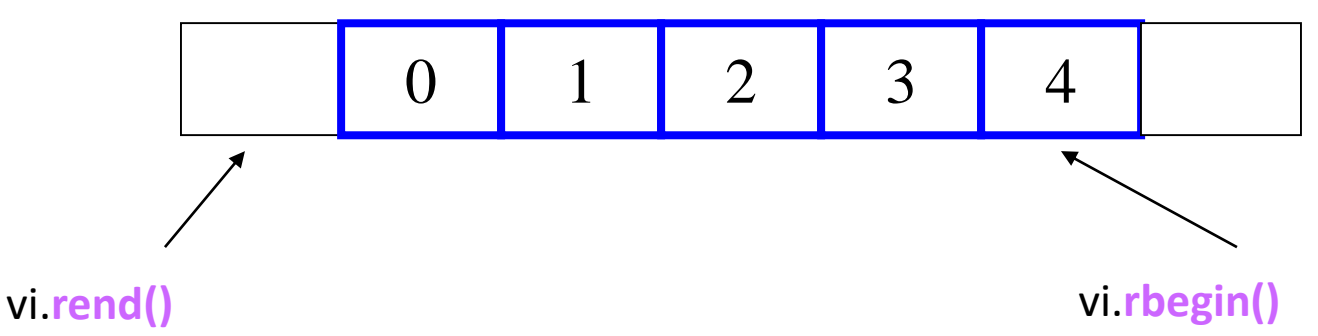

• for(ptr\_c = vi.**begin()**; ptr\_c != vi.**end()**; ptr\_c**++**) : le stesse considerazioni valgono per l'iteratore ptr\_c. Essendo stato dichiarato come *const*, esso può essere utilizzato per operazioni di *sola lettura*.

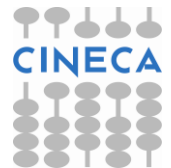

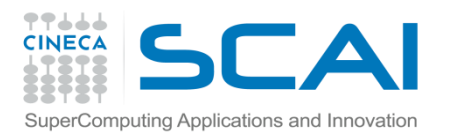

# Commento

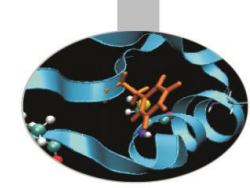

- vi.**insert(**vi.begin()+2, arr, arr+dim**)**; con il metodo *insert* è possibile inserire all'interno del vector *vi*, a partire dalla locazione di memoria puntata dall'iteratore restituito da *begin()+2*, il contenuto di *arr*, qui specificato tramite indirizzi.
- vi.**erase(**vi.begin(), vi.begin()+3**)**; il metodo *erase* permette di cancellare il contenuto delle celle di memoria di *vi* comprese tra gli iteratori restituiti da *begin()* e *begin()+3*, quest'ultima esclusa. Sono cioè cancellati i valori 7, 8 ed 1 da *vi*.

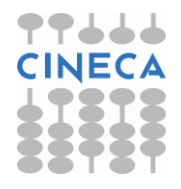

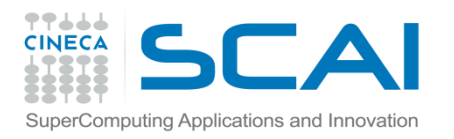

# Commento

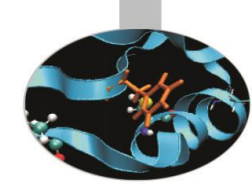

- I vector o più in generale tutti i container sequenziali della STL sono definiti in modo tale da contenere *un solo tipo* di dato.
- Questo ostacolo può essere aggirato facendo uso del *polimorfismo*.
- E' altresì necessario adoperare i *puntatori* per implementare container polimorfici che non producano errori in fase di compilazione.

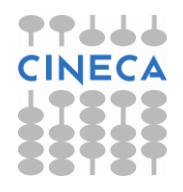

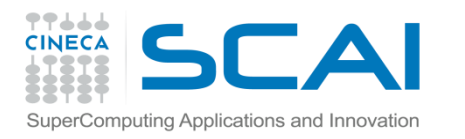

void print(); };

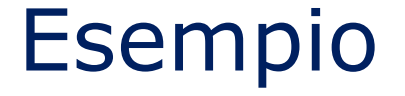

#### **Esempio: costruiamo un vector che contenga valori interi e double**

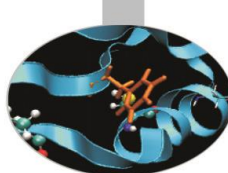

```
// header file cl v.h
class Numbers{ // classe base pura 
public:
 virtual void print() =0; };
class NumDbl : public Numbers { // classe derivata
private:
 double num;
public:
 NumDbl(double=0);
 void print(); };
class NumInt : public Numbers { // classe derivata
private:
 int num;
public:
 NumInt(int=0);
```
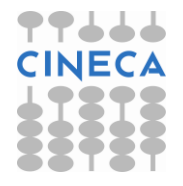

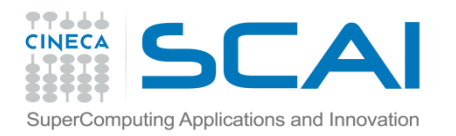

}

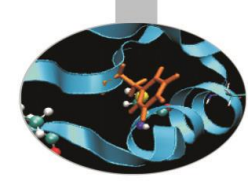

```
// file cl fun.cc
#include <iostream>
#include "cl v.h"
```

```
NumDbl::NumDbl(double nn){ 
  num=nn; 
}
```

```
void NumDbl::print(){ 
  cout << "double: " << num << endl; 
}
NumInt::NumInt(int nn){ 
  num=nn;
}
void NumInt::print(){ 
  cout << "int: " << num << endl;
```
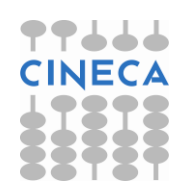

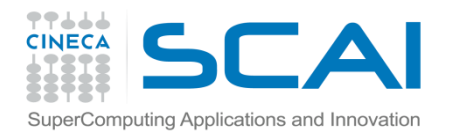

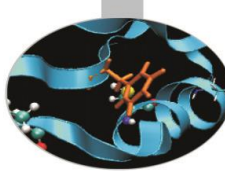

```
// file cl_prg.cc
#include <iostream>
#include "cl v.h"
#include <vector>
int main() {
 vector<Numbers*> vct; // vct rappresenta un vector di 
  puntatori a Numbers
 vct.push_back(new NumDbl(2.4)); // new è necessario 
  perché vct contiene puntatori a NumDbl o a NumInt
 vct.push back(new NumInt(20));
 vct.push back(new NumInt());
 vct.push back(new NumDbl(19.75));
 vct.push back(new NumInt(32));
 vector<Numbers*>::const_iterator p;
  for(p=vct.begin(); p!=vct.end(); p++)
```

```
(*p)->print(); /* p itera un vector di 
puntatori, è come un doppio puntatore */
return 0; }
```
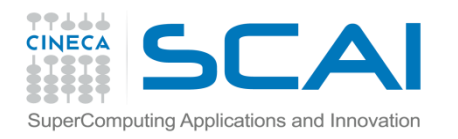

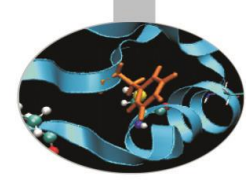

Otteniamo come output: double: 2.4 int: 20 int: 0 double: 19.75 int: 32

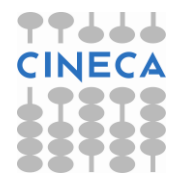

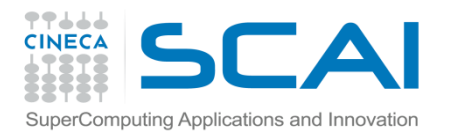

# Il container sequenziale deque

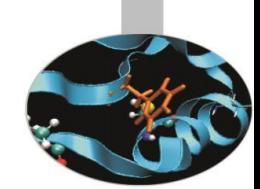

- **DEQUE**: **D**ouble **E**nded **Que**ue, rappresenta un container adatto all' inserimento e all'eliminazione di dati su *entrambi* gli estremi: per questa ragione è principalmente usato per trattare strutture di tipo *FIFO*.
- L'accesso agli elementi di un deque è, comunque, *casuale*. Si possono dunque usare, a tal fine, i metodi *at()* e *operator[ ]*.
- Rispetto ad un vector, il container deque non dispone dei metodi *reserve()* e, quindi, *capacity()*, ma ha in più i metodi *push\_front()* e *pop\_front()* per, rispettivamente, aggiungere e rilevare dati in testa al container.
- Per utilizzare il container deque è necessario includere all'interno del programma l'istruzione:

*#include<deque>*

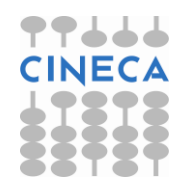

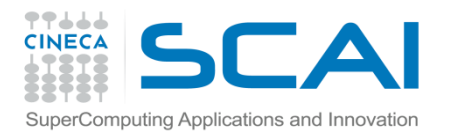

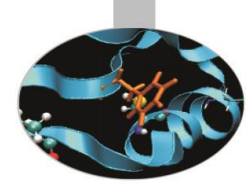

#### **Esempio: creazione di un semplice deque**

```
#include<iostream>
#include<deque>
#include<algorithm>
int main(){
 deque<int> d_int; // dichiarazione di deque di 
  interi chiamato d_int
 ostream iterator<int> out(cout, "");
```

```
d_int.push_front(28); // aggiunge un elemento in testa
d int.push front(1);
d_int.push_back(20); // aggiunge un elemento in coda
d int.push back(4);
```

```
cout << "Deque d_int contains: ";
copy(d_int.begin(), d_int.end(), out);
cout << endl;
```
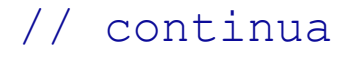

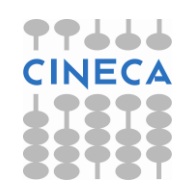

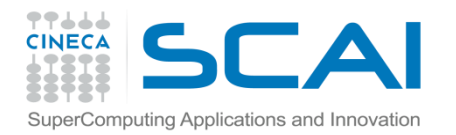

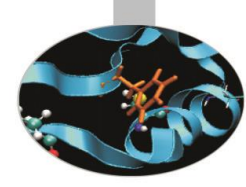

```
// segue
 d_int[1]=15;
 d_int.at(2)=9;
 cout << "Now deque d int contains: ";
 copy(d_int.begin(), d_int.end(), out);
 cout << endl;
 return 0; }
```
#### **OUTPUT**

```
Come output abbiamo:
Deque d_int contains: 1 28 20 4 
Now deque d_int contains: 1 15 9 4
```
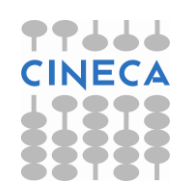

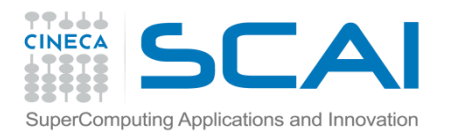

# Il container sequenziale list

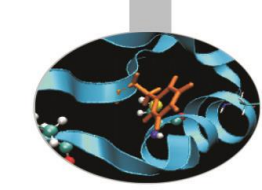

- Il container **list** rappresenta una sequenza di locazioni di memoria ottimizzata per l'inserimento e l'eliminazione di dati in qualsiasi punto del container.
- Al fine di rendere massima l'efficienza di questo tipo di operazioni, l'uso dei metodi *at()* ed *operator[ ]* non è consentito, così come non sono supportati iteratori casuali, ma soltanto bidirezionali.
- Ciascuna locazione (nodo) di memoria del container list contiene un puntatore sia al nodo *successivo* che a quello *precedente*.
- La classe list presenta fra i suoi metodi: *splice*, per inserire elementi all'interno del container; *sort*, per ordinare in maniera crescente gli elementi della lista; *reverse*, per invertire l'ordine degli elementi della lista; *unique*, per cancellare elementi ripetuti in posizioni consecutive; *remove*, per eliminare elementi che assumono un determinato valore; *merge*, per rimuovere gli elementi da una lista ed inserirli in un'altra in maniera ordinata.
- L'utilizzo del container list richiede l'inclusione all'interno del programma dell'istruzione:

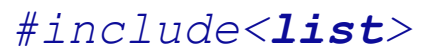

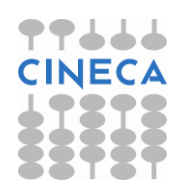

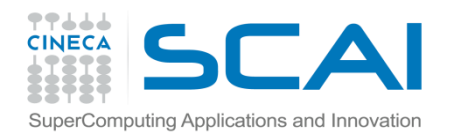

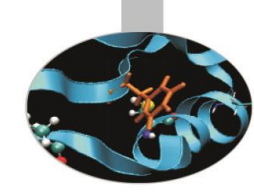

### **Esempio: costruzione di un container list ed uso dei suoi metodi.**

```
#include<iostream>
#include<list>
#include<algorithm>
int main(){
  list<int> l1;
  list<int> l2(3,2);// lista composta da tre elementi uguali a 2
  ostream iterator<int> out(cout, "");
```

```
l1.push_front(32);
l1.push_front(81);
l1.push_front(75);
11.push back(15);
l1.push_back(75);
l1.push_back(2);
```

```
cout << "List l1 is:(start) ";
copy(11.begin(), 11.end(), out);
cout << endl;
// continua
```
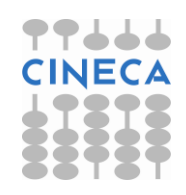

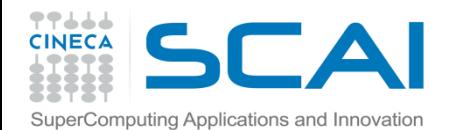

```
// segue
  cout << "List l2 is:(start) ";
  copy(12.begin(), 12.end(), 12.end(), out;
  cout << endl;
```
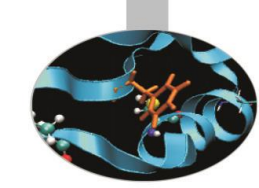

```
l1.splice(++++++l1.begin(), l2, l2.begin()); 
     // l1.begin()+3 sarebbe sbagliato: accesso casuale
     // copia nella 3 cella di l1 un elemento di l2, ovvero 
quello puntato da l2.begin()
cout << "List l1 is:(splice) ";
copy(l1.begin(), l1.end(), out);
cout << endl; 
cout << "List l2 is:(splice) ";
copy(l2.begin(), l2.end(), out); // l'elemento copiato in l1 
è stato cancellato in l2
```

```
cout << endl;
```

```
l1.merge(l2);
cout << "List l1 is:(merge) ";
copy(11.begin(), 11.end(), out);cout << endl;
```
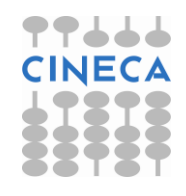

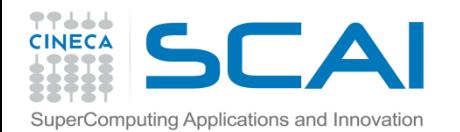

```
// segue
  cout << "List l2 is:(merge) ";
 copy(l2.begin(), l2.end(), out); // ora l2 è vuota
 cout << endl;
```

```
l1.remove(75);
cout << "List l1 is:(remove 75) ";
copy(11.begin(), 11.end(), out);
cout << endl;
```

```
l1.sort();
cout << "List l1 is:(sort) ";
copy(11.begin(), 11.end(), 10. out);
cout << endl;
```

```
l1.unique();
cout << "List l1 is:(unique) ";
copy(11.begin(), 11.end(), 10. out);
cout << endl;
// continua
```
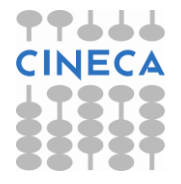

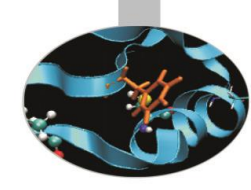

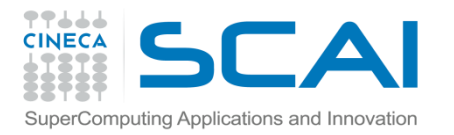

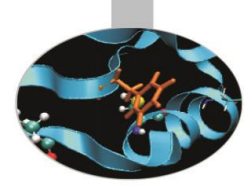

```
// segue
  l1.reverse();
  cout << "List l1 is:(reverse) ";
  copy(l1.begin(),l1.end(),out);
  cout << endl;
return 0; }
```
#### **OUTPUT**

```
L'output del programma è:
List l1 is:(start) 75 81 32 15 75 2 
List l2 is:(start) 2 2 2 
List l1 is:(splice) 75 81 32 2 15 75 2 
List l2 is:(splice) 2 2 
List l1 is:(merge) 2 2 75 81 32 2 15 75 2 
List l2 is:(merge) 
List l1 is:(remove 75) 2 2 81 32 2 15 2 
List l1 is:(sort) 2 2 2 2 15 32 81 
List l1 is:(unique) 2 15 32 81 
List l1 is:(reverse) 81 32 15 2
```
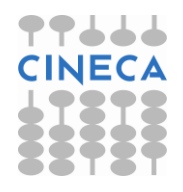

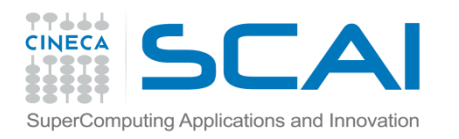

# I container associativi: set e multiset

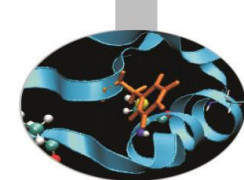

- Un container associativo rappresenta, in generale, un gruppo di valori *ordinati* cui è possibile accedere tramite *chiavi* di ricerca.
- Nel caso dei container **set** e **multiset** le chiavi di ricerca *coincidono* con i valori stessi.
- Il container set (insieme), a differenza del container multiset, non può contenere valori che si ripetono.
- Tutti i container associativi supportano iteratori bidirezionali, ma *non* ad accesso casuale.
- Avendo a che fare con container associativi torna utile fare uso di oggetti della classe *pair*. Essi hanno due membri public, *first* e *second* (spesso sono iteratori). Il primo può essere associato alla chiave ed il secondo al valore.
- Per utilizzare set e multiset è necessario includere nel programma l'istruzione:

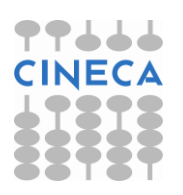

*#include<set>*

```
Esempio
Esemputing Applications and Innovation<br>
Esempio1: costruzione di un set di interi
#include <iostream>
#include <iterator>
#include <set>
#include <algorithm>
using namespace std;
int main(){
  int arr[5] = \{11, 31, 15, 7, 3\};
  set<int> s1(arr,arr+5); // dichiarazione del set s1 il cui 
  contenuto è quello di arr
  ostream iterator<int> out(cout, "");
  cout << "Set s1 is: ";
  copy(s1.begin(), s1.end(), out);
  cout << endl;
  s1.insert(28);
  s1.insert(31); // 31 è già presente in s1, questa istruzione viene ignorata
  s1.insert(51);
  cout << "Set s1 is: ";
  copy(s1.begin(), s1.end(), out);
  cout << endl;
  // continua
```
**TTLLL** 

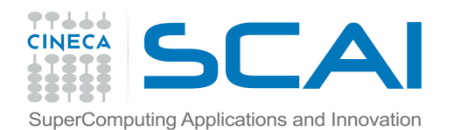

```
SuperComputing Applications and Innovation<br>// seque
cout << "Is the number 11 present?" << endl;
  if(s1.count(11)) // metodo count: restituisce 1 se 11 è presente
  s1
    cout << "yes" << endl;
 else
    cout << "no" << endl;
  cout << "Is the number 55 present?" << endl;
  set<int>::const_iterator s_it; // dichiarazione dell'iteratore 
  costante s_it
  s_it=s1.find(55); // metodo find: restituisce un iteratore che punta 
  \overline{a} 55
  if(s_it != s1.end()) // se 55 non è presente in s1 s_it va a puntare 
  sl.\overline{end}()
    cout << "yes" << endl;
  else
    cout << "no" << endl;
  s1.clear(); // cancella l'intero set s1
  cout << "Set s1 is: ";
  copy(s1.begin(), s1.end(), out);
  cout << endl;
  cout << "Set s1 size: " << s1.size() << endl;
  return 0; }
```
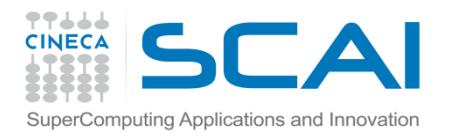

### **OUTPUT**

Abbiamo come output:

Set s1 is: 3 7 11 15 31

Set s1 is: 3 7 11 15 28 31 51

Is the number 11 present?

yes

Is the number 55 present?

no

Set s1 is:

Set s1 size: 0

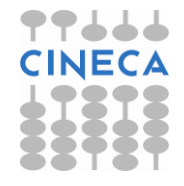

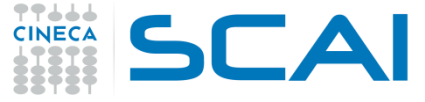

SuperComputing Applications and Innovation

**esempio2**: creazione di un multiset di interi #include<iostream.h> #include<**set**>

#include<algorithm>

```
int main(){
  int arr[10]=\{2,4,4,12,4,4,4,20,32,20\};
 multiset<int> m1(arr,arr+10); // dichiarazione del multiset m1 
  che contiene arr
  ostream iterator<int> out(cout, "");
  cout << "Multiset m1 is: ";
  copy(m1.begin(), m1.end(), out);
  cout << endl;
  cout << "How many 4 are into m1? ";
  cout << m1.count(4) << endl; // il metodo count conta quante 
  volte 4 compare in m1
  cout << "Lower bound of 20: " << *(m1.lower_bound(20)) <<endl;
  // il metodo lower bound ritorna un iteratore che punta alla
  prima posizione 
  // occupata da 20
```
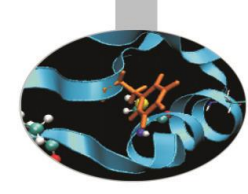

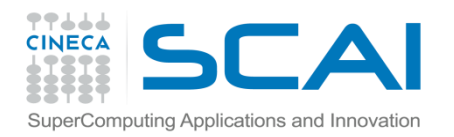

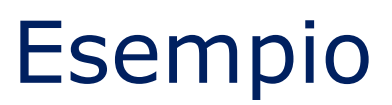

#### // segue

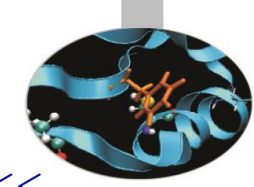

cout << "Upper bound of 20: " << \*(m1.**upper\_bound(**20**)**) << endl;

// il metodo upper\_bound restituisce un iteratore che punta alla posizione

// occupata dal primo numero successivo a 20

return 0; }

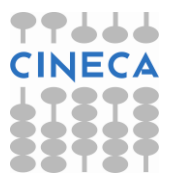

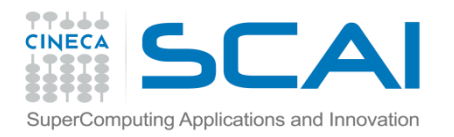

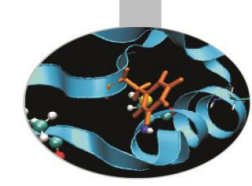

### **OUTPUT**

L'output del programma è: Multiset m1 is: 2 4 4 4 4 4 12 20 20 32 How many 4 are into m1? 5 Lower bound of 20: 20 Upper bound of 20: 32

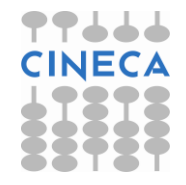

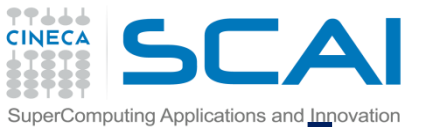

# $\blacksquare$ multimap

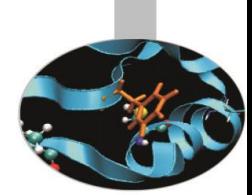

- I container associativi **map** e **multimap** servono per la memorizzazione ed il recupero di *valori* associati a *chiavi* di ricerca.
- La dichiarazione di un oggetto map segue la sintassi:

*map<tipo\_chiave, tipo\_valore> nome\_oggetto;*

- Analogamente per un oggetto multimap: *multimap<tipo\_chiave, tipo\_valore> nome\_oggetto;*
- Il container *map* ammette chiavi di ricerca *uniche*, mentre nel container *multimap* la stessa chiave di ricerca può essere *ripetuta*.
- Le chiavi di ricerca sono automaticamente ordinate all'interno di entrambi i container.
- Per far uso del container map o multimap è necessario inserire all'interno del programma l'istruzione:

*#include<map>*

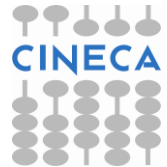

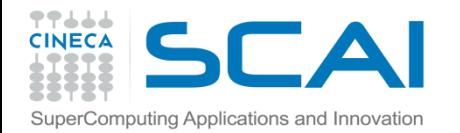

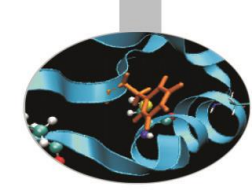

**esempio1**: uso di map per illustrare la formazione di una squadra di calcio #include<iostream.h> #include<**map**> #include<string>

```
int main(){
 map<int, string> inter; 
  // dichiarazione del map inter con chiavi di tipo int e valori 
  di tipo string
  cout << "The size of map inter is: " << inter.size() << endl;
  inter[1]="Toldo"; // metodo operator[ ] per inserire un 
  elemento nel map
  inter[2]="Cordoba";
  inter.insert(pair<int, string>(16, "Favalli"));
  // metodo insert per inserire un nuovo elemento nel map
  inter.insert(pair<int, string> (23, "Materazzi"));
  inter.insert(pair<int, string>(4, "Zanetti"));
  inter.insert(pair<int, string>5, "Emre"));
  inter.insert(pair<int, string>(11, "Stankovic"));
  inter.insert(pair<int, string>(7, "Van Der Meyde"));
```
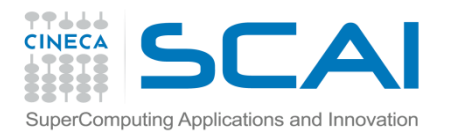

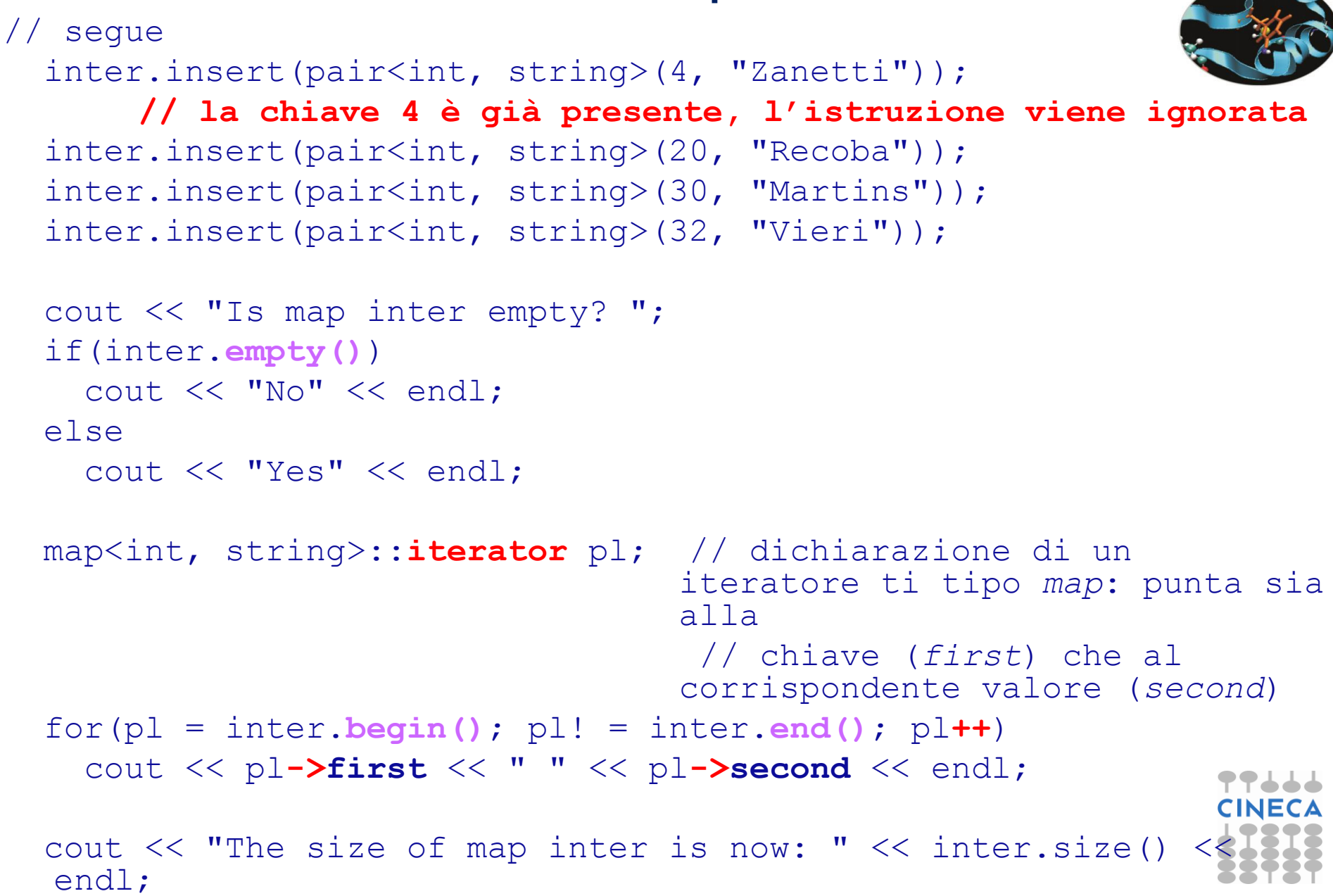

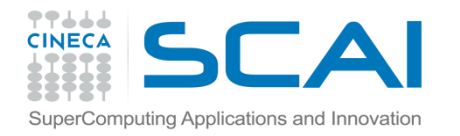

```
// segue
```
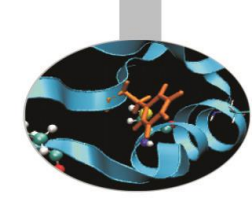

```
cout << "Use of insert: ";
inter.insert(pair<int,string>(30,"Adriano"));
// la chiave 30 esiste già, l'istruzione insert viene 
ignorata
map<int, string>::iterator pos;
pos=inter.find(30);
if(pos != inter.end())cout << (*pos).first << " " << (*pos).second << endl;
else
  cout << "Number 30 is not in the map" << endl;
cout << "Use of operator[]: "; // il metodo operator[ ]
forza il cambio di valore associato
            // alla chiave 30
inter[30]="Adriano";
pos=inter.find(30);
cout << pos->first << " " << pos->second << endl;
```
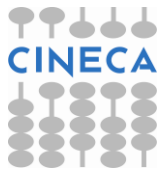

// continua

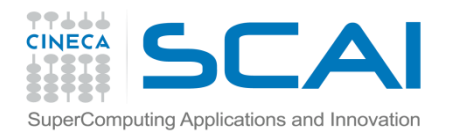

#### // segue

```
cout << "Use of erase: ";
inter.erase(30);
inter.insert(pair<int, string>(10, "Adriano"));
pos=inter.find(10);
cout << pos->first << " " << pos->second << endl;
```
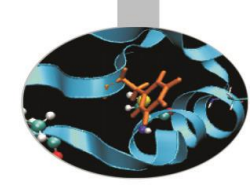

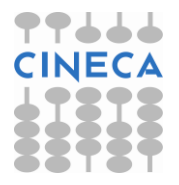

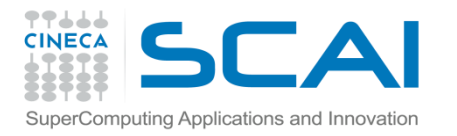

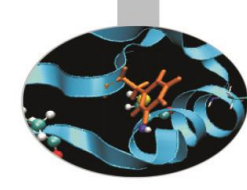

#### Il programma dà il seguente output:

The size of map inter is: 0

Is map inter empty? Yes

- 1 Toldo
- 2 Cordoba
- 4 Zanetti
- 5 Emre
- 7 Van Der Meyde
- 11 Stankovic
- 16 Favalli
- 20 Recoba
- 23 Materazzi
- 30 Martins
- 32 Vieri

```
The size of map inter is now: 11
Use of insert: 30 Martins
Use of operator[]: 30 Adriano
Use of erase: 10 Adriano
```
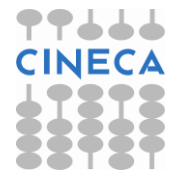

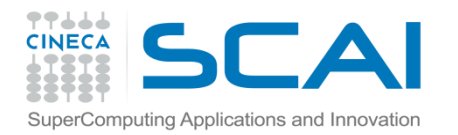

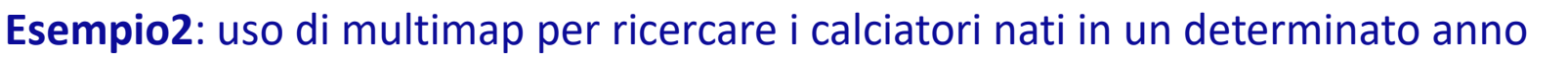

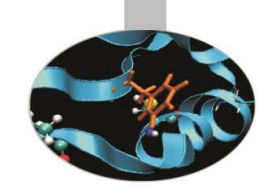

```
#include<iostream.h>
#include<map>
#include<string>
int main(){
 multimap<int, string> inter;
  // dichiarazione del multimap inter con chiavi di tipo int e 
  valori di tipo string
  inter.insert(multimap<int,string>::value_type(1971,"Toldo"));
  // funziona come per gli oggetti della classe map
  inter.insert(multimap<int, string>::value type(1971,
  "Gamarra"));
  inter.insert(multimap<int, string>::value type(1973,
  "Materazzi"));
  inter.insert(multimap<int, string>::value_type(1973, 
  "Zanetti"));
  inter.insert(multimap<int, string>::value type(1974,
  "Gonzalez"));
// continua
```
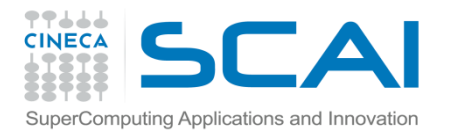

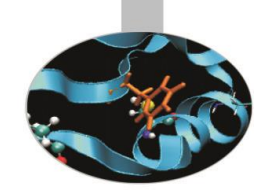

```
inter.insert(multimap<int,string>::value type(1980, "Emre"));
inter.insert(multimap<int,string>::value_type(1974, "Cruz"));
inter.insert(multimap<int,string>::value_type(1976, "Recoba"));
inter.insert(multimap<int,string>::value type(1973, "Vieri"));
```

```
int year;
cout << "Insert a year (0 to finish)"; 
cin >> year;
while(year != 0){
  cout << "The first we have found of " << year << " is: " 
       << inter.find(year)->second << endl;
// il metodo find ritorna un iteratore di tipo multimap al primo 
elemento la 
// cui chiave è uguale a year
cout << "There are " << inter.count(year) << " players born in" 
              << year << endl;
// il metodo count restituisce il numero di elementi associati alla 
chiave year
```
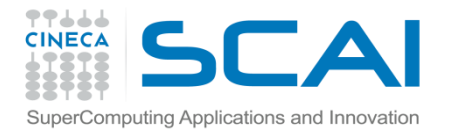

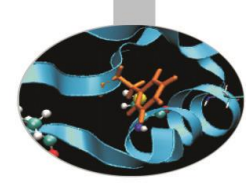

```
// segue
cout << "They are:" << endl;
multimap<int,string>::iterator i_it;
  // dichiarazione di un iteratore di tipo multimap
  for(i it = inter.begin(); i it! = inter.end(); i it++) {
      if(i_it->first == year)
        cout \lt\lt i i it->second \lt\lt endl; }
  cout << endl;
  cout << "Insert a year (0 to finish)"; 
  cin >> year;
  } // fine del ciclo while
  return 0; }
```
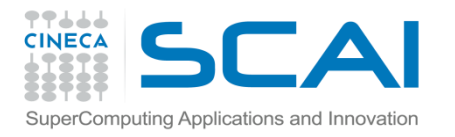

```
Un possibile run del programma darebbe come output:
Insert a year (0 to finish)1971
The first we have found of 1971 is: Toldo
There are 2 players born in 1971
They are:
Toldo
Gamarra
```

```
Insert a year (0 to finish)1973
The first we have found of 1973 is: Materazzi
There are 3 players born in 1973
They are:
Materazzi
Zanetti
Vieri
Insert a year (0 to finish)0
```
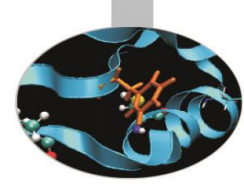

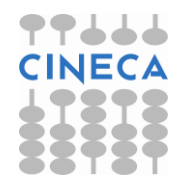

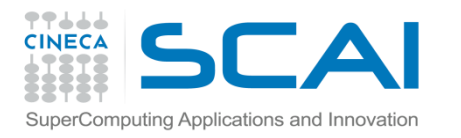

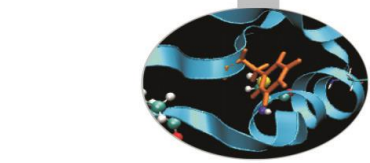

# Gli adattatori di container

- Gli adattatori di container *non* forniscono un'implementazione vera e propria di una struttura dati in cui memorizzare elementi perché, come abbiamo visto, *non* supportano gli iteratori.
- Un adattatore di container viene infatti *costruito* su un container sequenziale scelto opportunamente.
- Funzioni membro *comuni* a tutti gli adattatori di container sono *push* e *pop*, che svolgono, rispettivamente, le operazioni di inserimento ed eliminazione di un elemento all'interno della struttura dati sulla quale è stato costruito l'adattatore. Tutte le funzioni di un adattatore di container sono implementate chiamando un metodo del container di base, per es. push richiama push\_back e pop invoca pop\_back in un adattatore stack

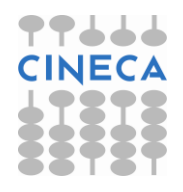

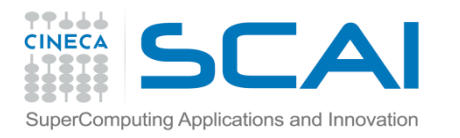

# L'adattatore di container stack

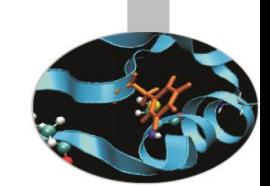

- L'adattatore **stack** (*pila*) consente di creare una struttura per l'inserimento e l'eliminazione dei dati ad un solo estremo (*LIFO*). Per default uno stack è implementato su un container *deque*.
- I *metodi* di uno stack sono (oltre a *push* e *pop* che eseguono, rispettivamente, l'inserimento e la rimozione di un dato in cima alla pila): *top*, per ottenere il valore presente in cima alla pila (è implementato sulla funzione *back* del container di base); *empty*, per determinare se la pila è vuota (chiama l'omonima funzione del container di base) e *size*, per conoscere il numero degli elementi presenti nella pila (utilizza la funzione *size* del container di base).
- Per far uso di uno stack è necessario includere all'interno del programma l'istruzione:

### *#include<stack>*

• oltre a quella corrispondente al container di base, se diverso da quello di default.

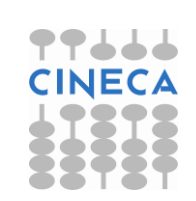

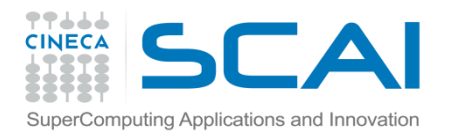

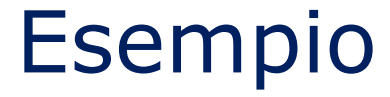

### **Esempio**: costruzione di una stack di interi

```
#include<iostream>
#include<stack>
#include<vector>
using namespace std;
int main(){
stack<double> s_vec; // dichiarazione della stack s_vec basata 
                               // un vector
cout << "Filling in s vec" << endl;
  for(int j=0; j<5; j++)
    s_vec.push((j+1)*2);
  cout << "Is the stac s vec empty? ";
  if(s_vec.empty())
    cout << "Yes" << endl;
  else
   cout << "No" << endl;
  cout << "The size of s vec is: " << s vec.size() << endl;
```
cout << "On the top of s vec there is: " << s vec.top() << endl;

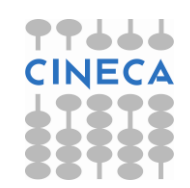

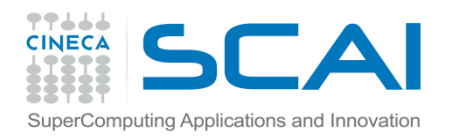

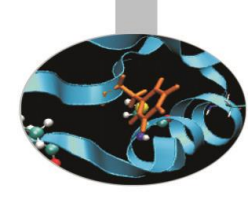

```
cout \lt\lt "Popping from s vec: ";
while(s vec.empty() !=1) {
  cout << s vec.top() << " ";
  s_vec.pop();
}
cout << endl;
return 0;}
```
Filling in s\_vec Is the stac s\_vec empty? No The size of s\_vec is: 5 On the top of s\_vec there is: 10 Popping from s\_vec: 10 8 6 4 2

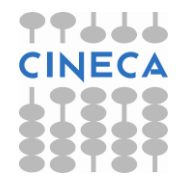

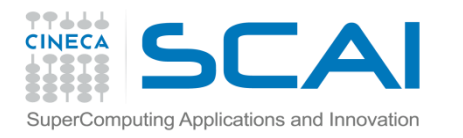

# L'adattatore di container queue

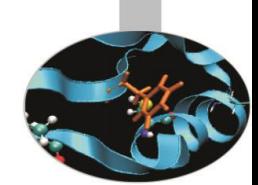

- L'adattatore **queue** (coda) consente di costruire strutture di dati che supportino l'*inserimento* di elementi *in coda* e *l'eliminazione in testa* (*FIFO*).
- Un queue può avere come container di base *deque* (di default) o *list*.
- Le funzioni di un queue sono: *push*, per l'inserimento in coda (implementata su push\_back); *pop*, per la rimozione in testa (implementata su pop\_front); *front*, per conoscere il valore dell'elemento in testa al queue; *back*, per conoscere, invece, il valore dell'elemento in coda al queue; *empty*, che determina se il queue è vuoto e *size* che restituisce la dimensione del queue. Le ultime quattro funzioni sono realizzate facendo uso degli omonimi metodi del container di base.
- Naturalmente, per poter far uso dell'adattatore queue è necessario includere nel programma l'istruzione:

### *#include<queue>*

• oltre a quella corrispondente al container di base, se diverso da quello di default.

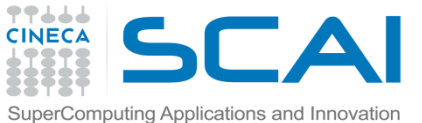

}

```
Esempio
Esempio: costruzione di un queue di interi 
#include<iostream>
#include<queue>
using namespace std;
int main(){
  queue<int> tail; // dichiarazione di un queue di interi; il 
   container di base è deque
  tail.push(2);
  tail.push(41);
  tail.push(97);
  tail.push(11);
  cout << "The element on the top of tail is: " << tail.front() << 
   endl;
  cout << "The element on the bottom of tail is: " << tail.back() << 
   endl;
  cout << "The size of tail is: " << tail.size() << endl;
  cout << "Popping from tail: ";
  while(tail.empty()!=1){
      cout \lt\lt tail. front () \lt\lt " ";
      tail.pop();} // il queue viene svuotato per 
                visualizzarne il contenuto
```
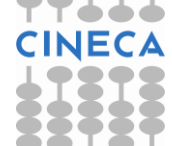

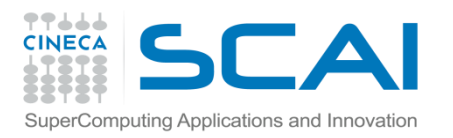

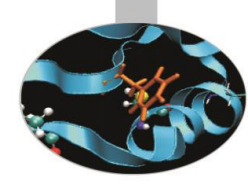

The element on the top of tail is: 2 The element on the bottom of tail is: 11 The size of tail is: 4

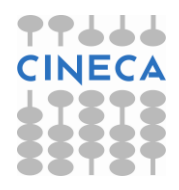